## eVidyalaya Half Yearly Report

 $1509$ 

Block:

**BARGARH** 

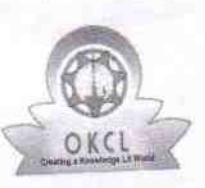

Department of School & Mass Education, Govt.<br>of Odisha

## School Name : ADGAON HIGH SCHOOL

U\_DISE :<br>21010300101

District: **BARGARH** 

Report Create Date : 0000-00-00 00:00:00 (35590)

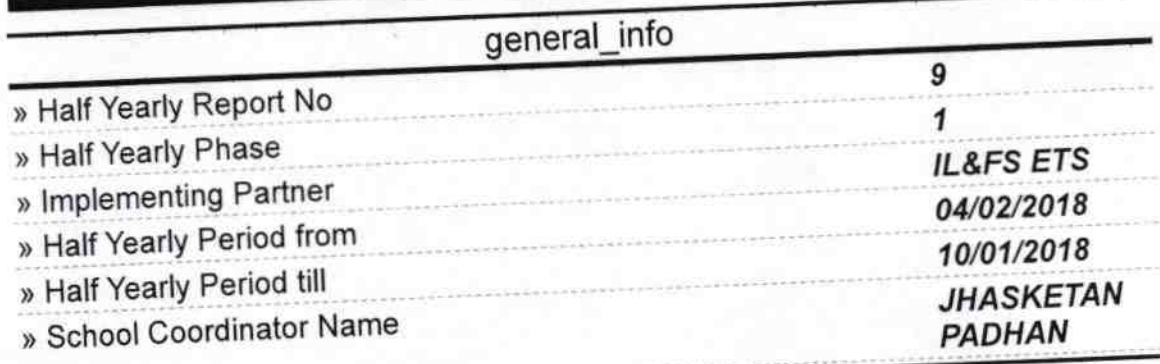

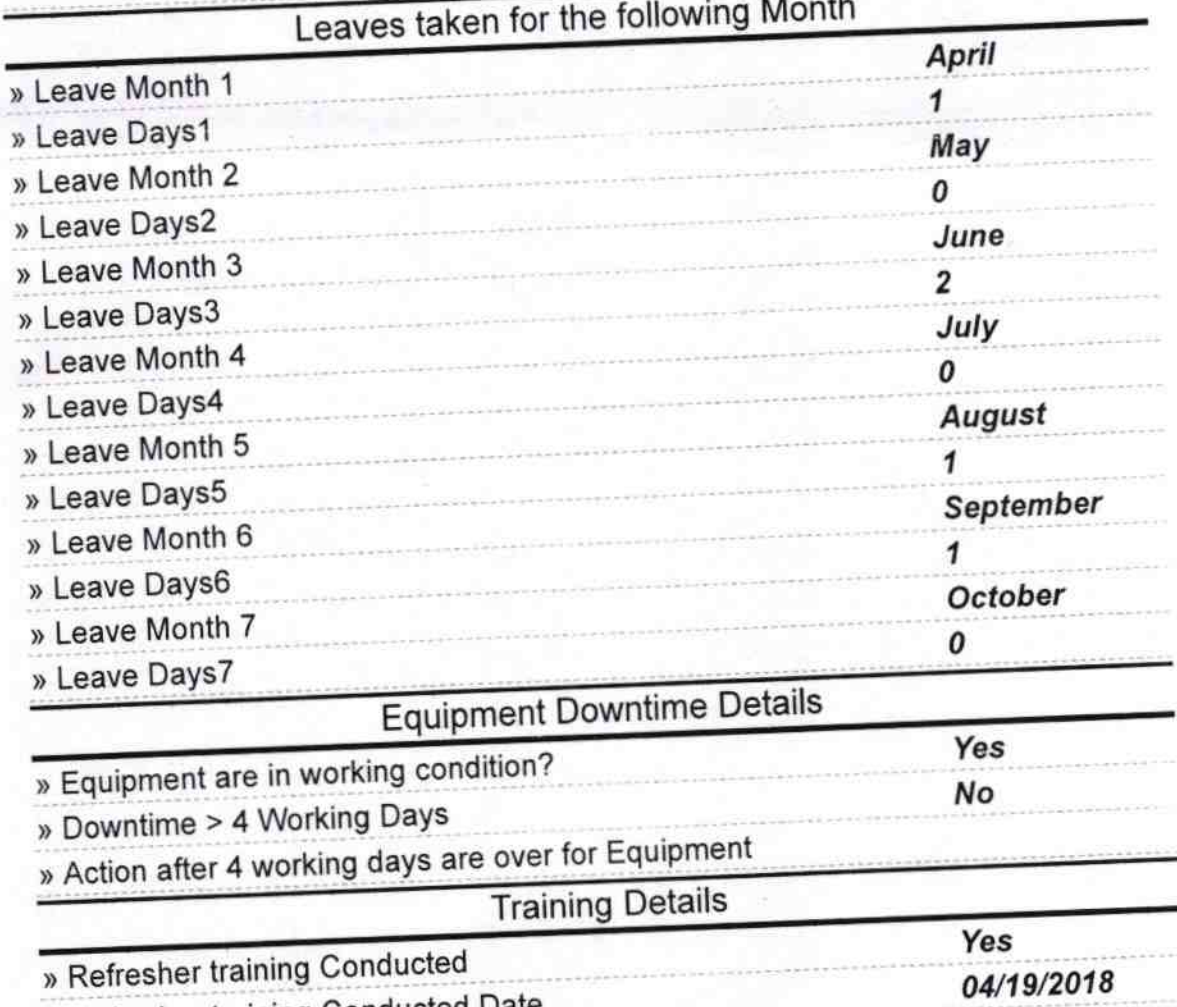

» Refresher training Conducted Date

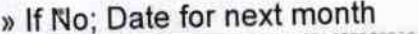

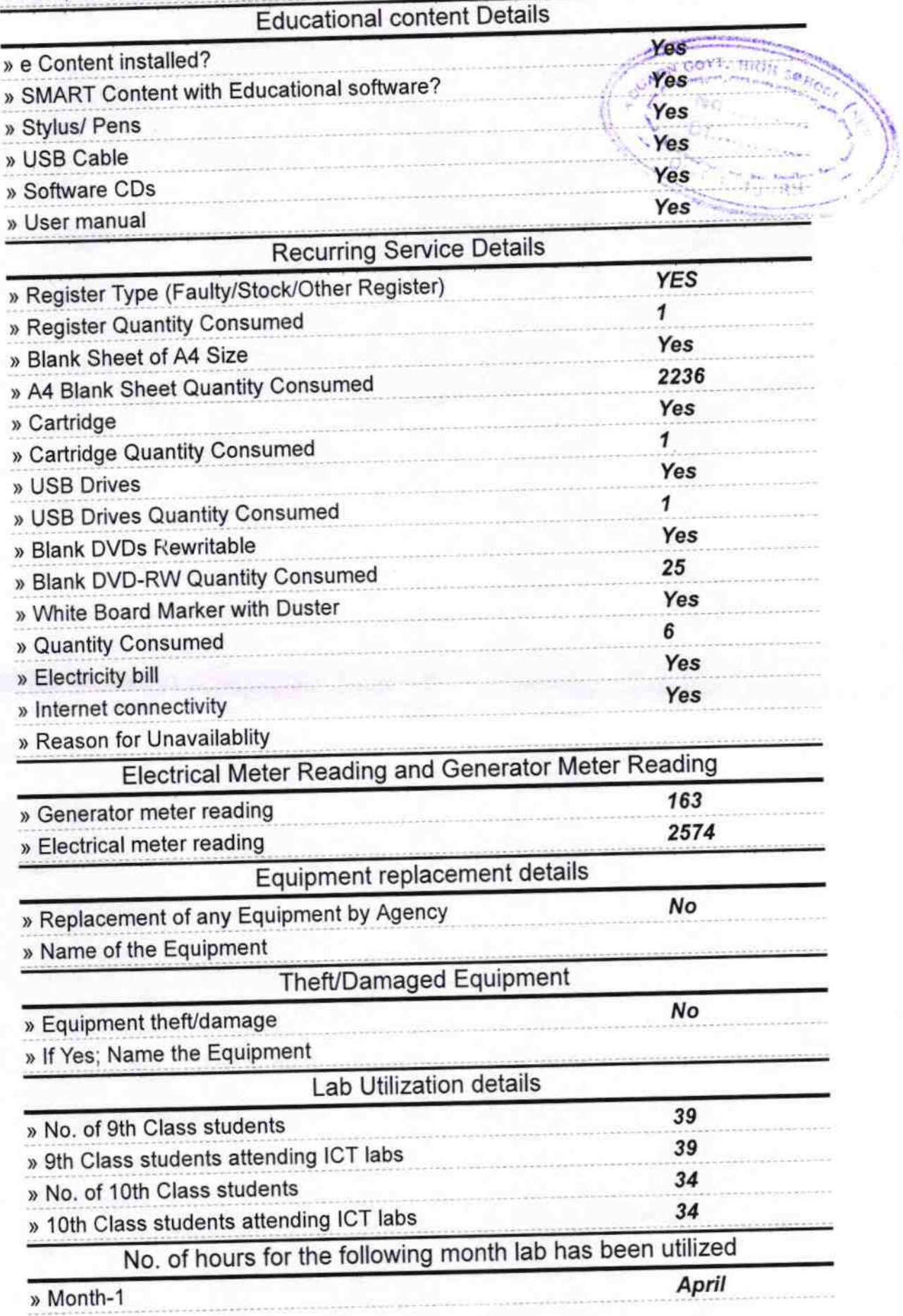

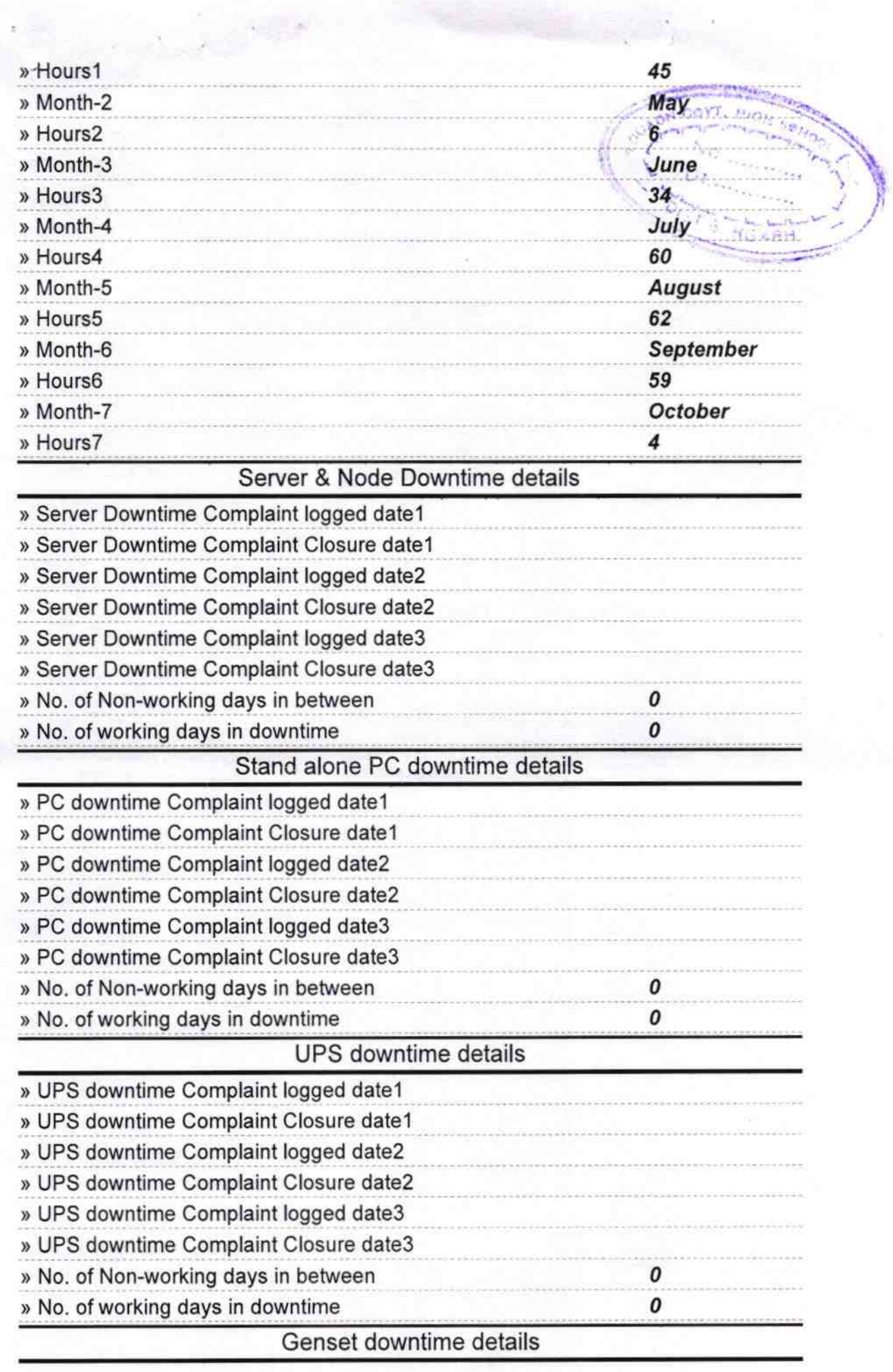

i.

k

 $\bar{\bar{z}}$ 

 $\sim$ 

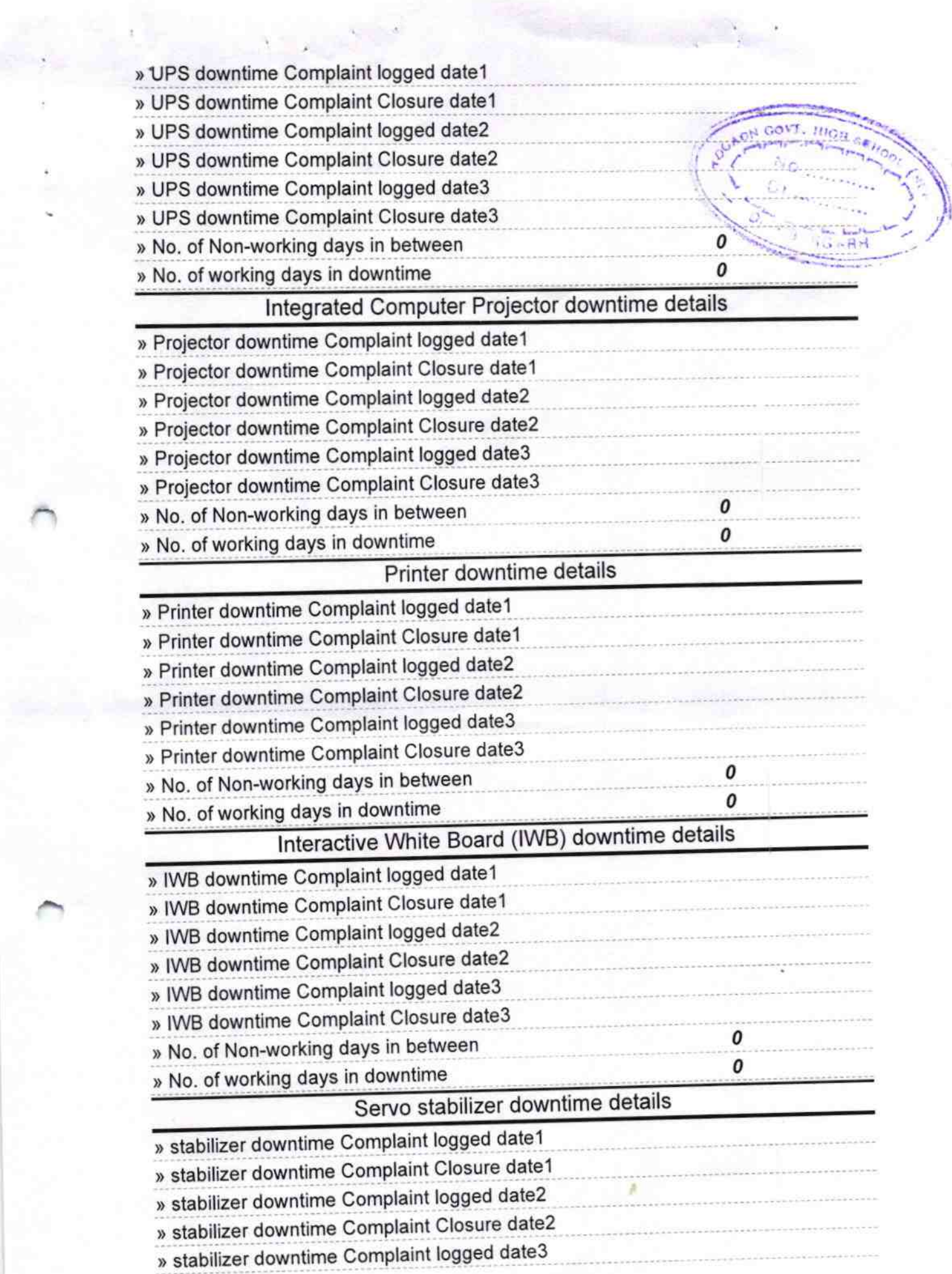

 $\rightarrow$ 

 $\sim$   $\lambda$ 

 $\mathcal{L}_{\mathcal{L}_{\mathcal{L}}}$  .  $\hat{\mathcal{S}}$ 

 $\overline{\phantom{a}}$ 

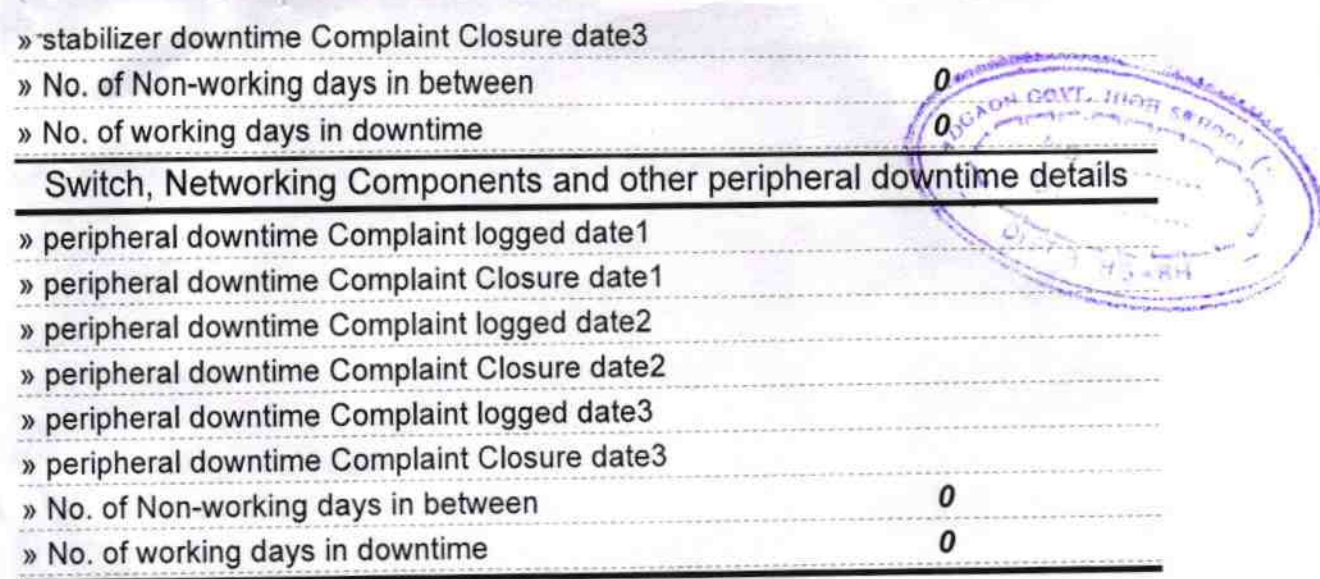

## **Signature of Head Master/Mistress with Seal**

Headmaster<br>Adgaon High School<br>ADGAON